# **eole-dhcp - Scénario #29187**

# **Si on active WPAD pour une zone DHCP sans le mettre en global le serveur DHCP ne démarre pas**

23/10/2019 09:56 - Emmanuel GARETTE

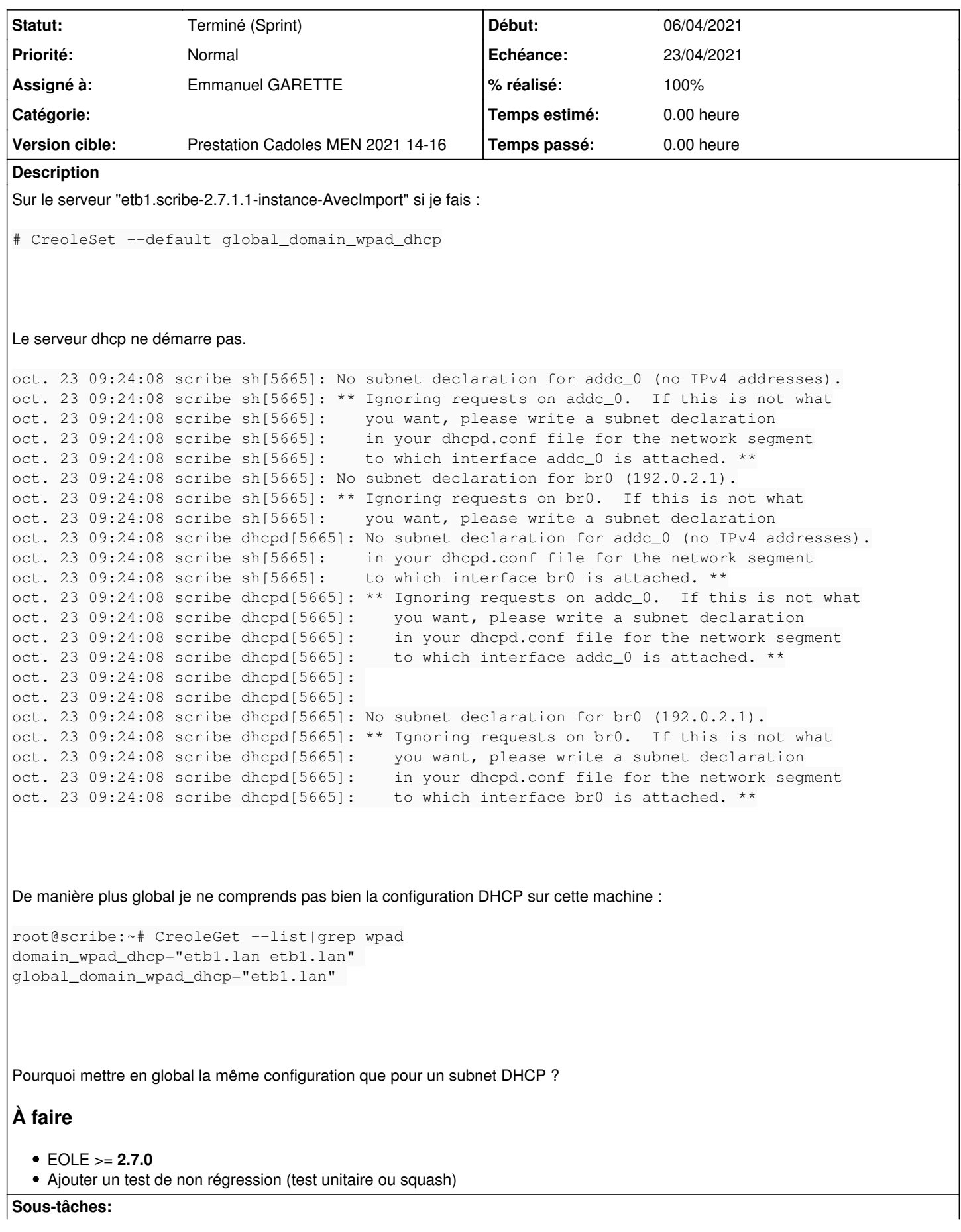

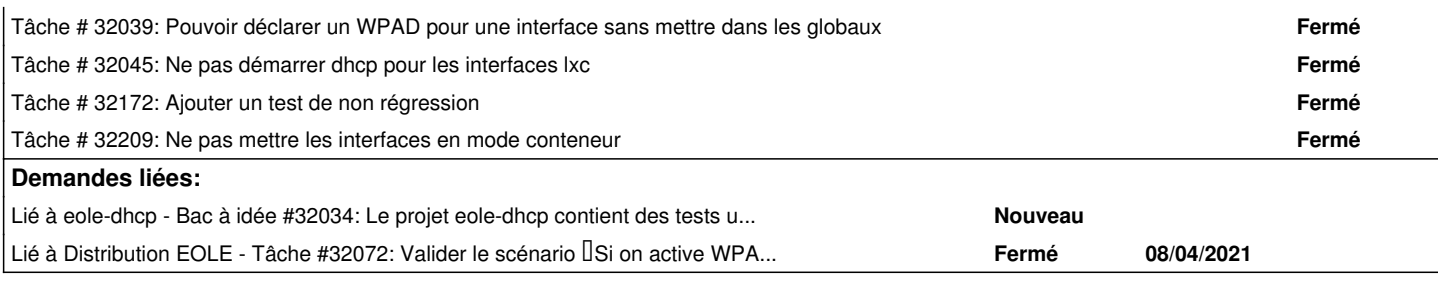

## **Historique**

### **#1 - 22/11/2019 16:56 - Joël Cuissinat**

*- Tâche parente mis à #29284*

# **#2 - 25/11/2019 09:41 - Joël Cuissinat**

<gnunux> en fait le dico est ok <gnunux> la conf d'EOLE est bizarre <gnunux> mais il y un bug ... <gnunux> si on ne met pas la config de wpad en global ca plante <gnunux> (le DHCP ne démarre pas)

# **#3 - 13/12/2019 15:27 - Joël Cuissinat**

*- Tâche parente changé de #29284 à #29336*

# **#4 - 28/01/2020 12:21 - Joël Cuissinat**

*- Tâche parente #29336 supprimé*

# **#5 - 28/01/2020 12:21 - Joël Cuissinat**

- *Tracker changé de Tâche à Demande*
- *Version cible sprint 2019 51-03 Equipe MENSR supprimé*

### **#6 - 25/03/2021 15:35 - Joël Cuissinat**

- *Tracker changé de Demande à Scénario*
- *Echéance mis à 23/04/2021*
- *Version cible mis à Prestation Cadoles MEN 2021 14-16*
- *Release mis à EOLE 2.7.0*
- *Points de scénarios mis à 1.0*

### **#7 - 02/04/2021 09:40 - Emmanuel GARETTE**

*- Assigné à mis à Emmanuel GARETTE*

### **#8 - 02/04/2021 14:08 - Emmanuel GARETTE**

Voici la configuration qui fait planter :

root@scribe:~# CreoleGet --list|grep wpad domain\_wpad\_dhcp="etb1.lan etb1.lan" global\_domain\_wpad\_dhcp=""

option wpad-url code 252 = text;

### **#9 - 02/04/2021 14:42 - Joël Cuissinat**

*- Description mis à jour*

### **#10 - 02/04/2021 15:08 - Joël Cuissinat**

*- Lié à Bac à idée #32034: Le projet eole-dhcp contient des tests unitaires EAD3 qui ne sont ni packagés ni joués ajouté*

# **#11 - 06/04/2021 15:11 - Emmanuel GARETTE**

# **Tester sur le client linux**

J'ai fait mes tests avec le client linux pour vérifier ce qu'il récupère.

Pour cela j'ai fait :

### Ajouter à la fin de /etc/dhcp/dhclient.conf :

option wpad code 252 = text; also request wpad;

### Créer le fichier /etc/dhcp/dhclient-exit-hooks.d/wpad :

#!/bin/bash echo \$new\_wpad > /tmp/wpad.txt

### Relancer une requête DHCP :

dhclient -x; dhclient -v

Vous devriez avoir l'URL dans /tmp/wpad.txt

### **#12 - 06/04/2021 16:24 - Emmanuel GARETTE**

*- Statut changé de Nouveau à Résolu*

### **#13 - 08/04/2021 15:28 - Joël Cuissinat**

*- Lié à Tâche #32072: Valider le scénario Si on active WPAD pour une zone DHCP sans le mettre en global le serveur DHCP ne démarre pas ajouté*

### **#14 - 13/04/2021 11:48 - Daniel Dehennin**

Pour tester, j'ai fait :

```
root@scribe:~# CreoleSet --default global_domain_wpad_dhcp
root@scribe:~# CreoleSet domain_wpad_dhcp "etb1.lan
etb1.lan" 
root@scribe:~# CreoleGet --list|grep wpad
domain_wpad_dhcp="etb1.lan etb1.lan" 
global_domain_wpad_dhcp="" 
root@scribe:~# reconfigure
```
### J'obtiens ça sur le poste client en appliquant [#29187#note-11](https://dev-eole.ac-dijon.fr/issues/29187#note-11) :

root@pcubuntumate:~# cat /tmp/wpad.txt http://wpad.etb1.lan/wpad.dat

### **#15 - 13/04/2021 11:51 - Daniel Dehennin**

Je n'ai pas trouvé de test de non régression.

# **#16 - 13/04/2021 11:52 - Daniel Dehennin**

*- Statut changé de Résolu à En cours*

# **#17 - 22/04/2021 16:26 - Emmanuel GARETTE**

*- Statut changé de En cours à Résolu*

### **#18 - 26/04/2021 14:00 - Daniel Dehennin**

*- Statut changé de Résolu à Terminé (Sprint)*